# Package 'simlandr'

March 16, 2022

<span id="page-0-0"></span>Type Package

Title Simulation-Based Landscape Construction for Dynamical Systems

Version 0.2.0

Description A toolbox for constructing potential landscapes for dynamical systems us-

ing Monte Carlo simulation. The method is based on the potential landscape defini-tion by Wang et al. (2008) [<doi:10.1073/pnas.0800579105>](https://doi.org/10.1073/pnas.0800579105) (also see Zhou & Li,  $2016$  [<doi:10.1063/1.4943096>](https://doi.org/10.1063/1.4943096) for further mathematical discussions) and can be used for a large variety of models.

License GPL  $(>= 3)$ 

Encoding UTF-8

Imports dplyr, magrittr, purrr, tibble, ggplot2, scales, MASS, plotly, htmlwidgets, bigmemory, digest, methods, ks, gganimate, forcats, rlang, lifecycle, progress

RoxygenNote 7.1.2

URL <https://sciurus365.github.io/simlandr/>,

<https://github.com/Sciurus365/simlandr>

BugReports <https://github.com/Sciurus365/simlandr/issues>

Suggests knitr, rmarkdown, webshot

NeedsCompilation no

Author Jingmeng Cui [aut, cre] (<<https://orcid.org/0000-0003-3421-8457>>)

Maintainer Jingmeng Cui <jingmeng.cui@outlook.com>

Repository CRAN

Date/Publication 2022-03-16 16:40:02 UTC

# R topics documented:

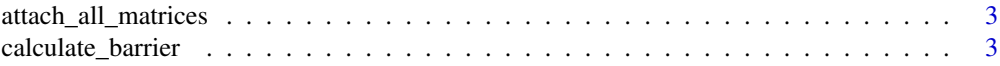

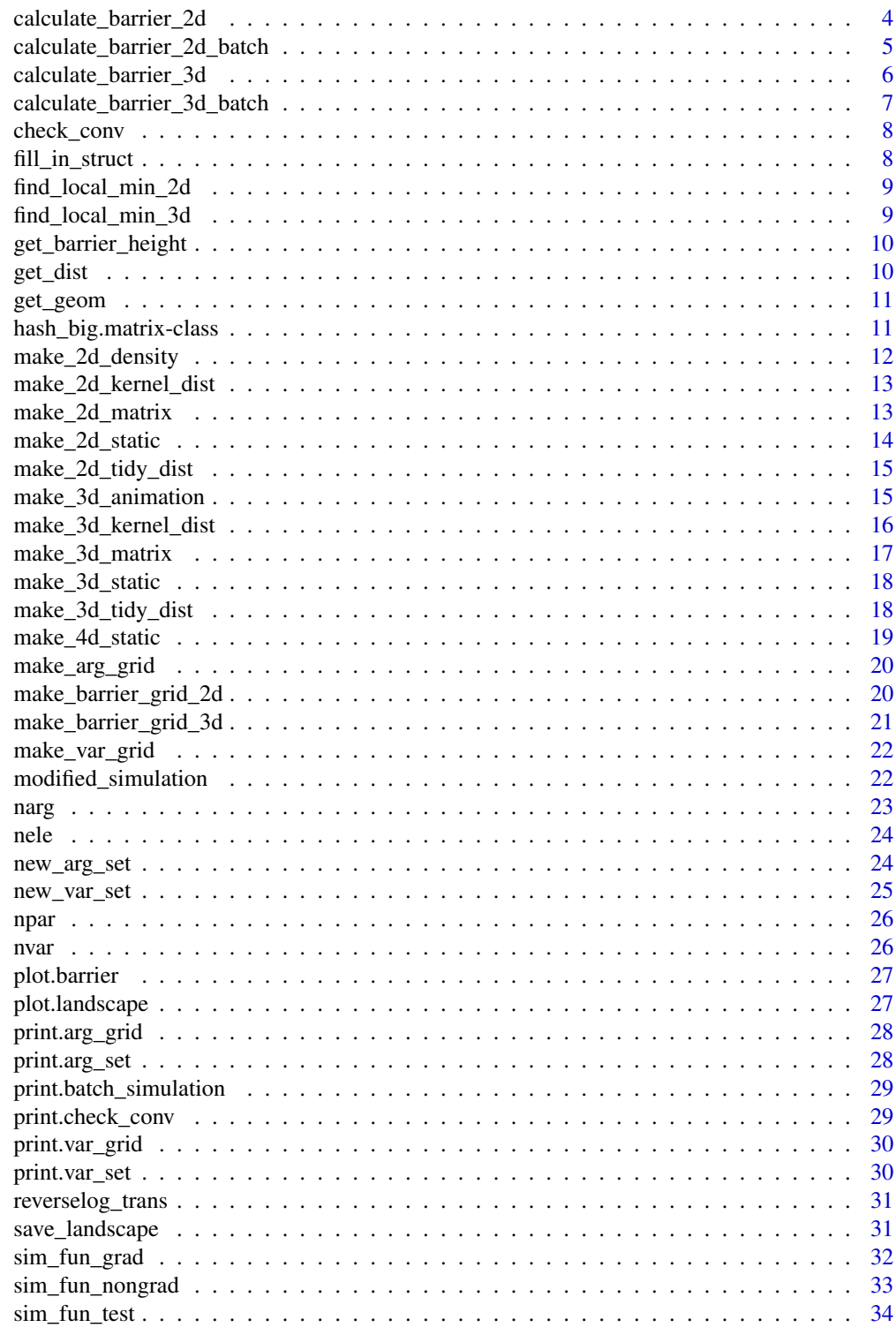

**Index** 

<span id="page-2-0"></span>attach\_all\_matrices *Attach all matrices in a batch simulation*

#### Description

Attach all matrices in a batch simulation

#### Usage

```
attach_all_matrices(bs, backingpath = "bp")
```
#### Arguments

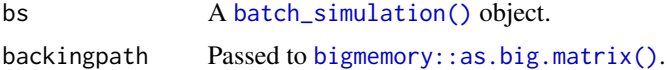

## Value

A batch\_simulation object with all hash\_big.matrixes attached.

calculate\_barrier *General function for calculating energy barrier*

#### Description

General function for calculating energy barrier

# Usage

```
calculate_barrier(l, ...)
## S3 method for class '`2d_static_landscape`'
calculate_barrier(l, ...)
## S3 method for class '`2d_density_landscape`'
calculate_barrier(l, ...)
## S3 method for class 'density'
calculate_barrier(l, ...)
## S3 method for class '`2d_static_landscape`'
calculate_barrier(l, ...)
## S3 method for class '`3d_static_landscape`'
calculate_barrier(l, ...)
```

```
## S3 method for class 'list'
calculate_barrier(l, ...)
## S3 method for class '`3d_animation_landscape`'
calculate_barrier(l, ...)
## S3 method for class '`3d_matrix_landscape`'
calculate_barrier(l, ...)
## S3 method for class '`2d_matrix_landscape`'
calculate_barrier(l, ...)
```
#### Arguments

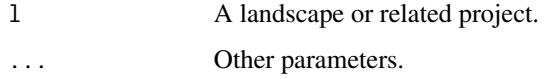

#### Value

A barrier object that contains the (batch) barrier calculation result(s).

#### See Also

```
calculate_barrier_2d()calculate_barrier_2d_batch()calculate_barrier_3d(), calculate_barrier_3d_batd
plot.barrier()
```
<span id="page-3-1"></span>calculate\_barrier\_2d *Calculate barrier from a 2D landscape*

# Description

Calculate barrier from a 2D landscape

# Usage

```
calculate_barrier_2d(
 l,
 start_location_value = 0,
 start_r = 0.1,
 end_location_value = 0.7,
 end_r = 0.15,
 base = exp(1))
```
# <span id="page-4-0"></span>Arguments

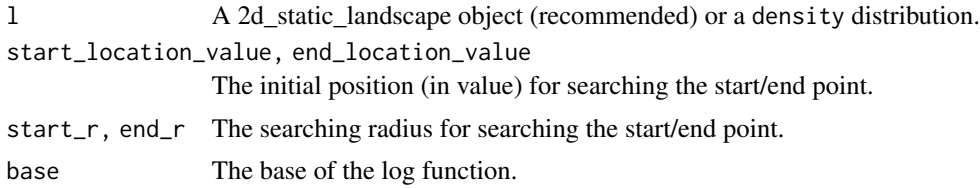

# Value

A barrier\_2d object that contains the barrier calculation result.

```
calculate_barrier_2d_batch
```
*Calculate barrier from a 2D landscape with multiple simulations*

# Description

Calculate barrier from a 2D landscape with multiple simulations

#### Usage

```
calculate_barrier_2d_batch(
  l,
 bg = NULL,start_location_value = 0,
  start_r = 0.1,
  end_location_value = 0.7,
  end_r = 0.15,
 base = exp(1))
```
# Arguments

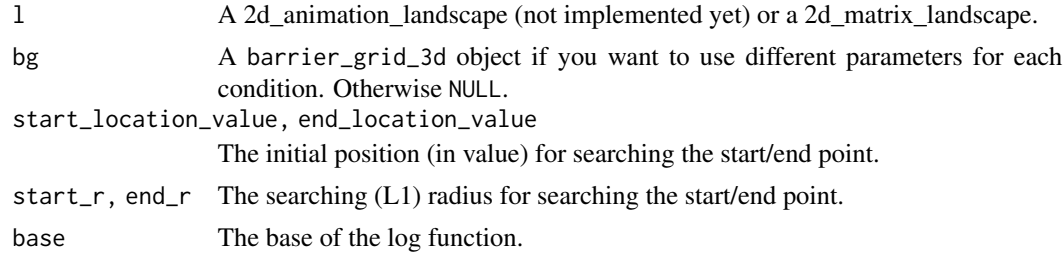

# Value

A barrier\_2d\_batch object that contains the batch barrier calculation results.

<span id="page-5-1"></span><span id="page-5-0"></span>Calculate barrier from a 3D landscape

# Usage

```
calculate_barrier_3d(
  l,
 start_location_value = c(0, 0),
 start_r = 0.1,
 end_location_value = c(0.7, 0.6),
 end_r = 0.15,
 Umax,
 expand = TRUE,omit_unstable = FALSE,
 base = exp(1))
```
# Arguments

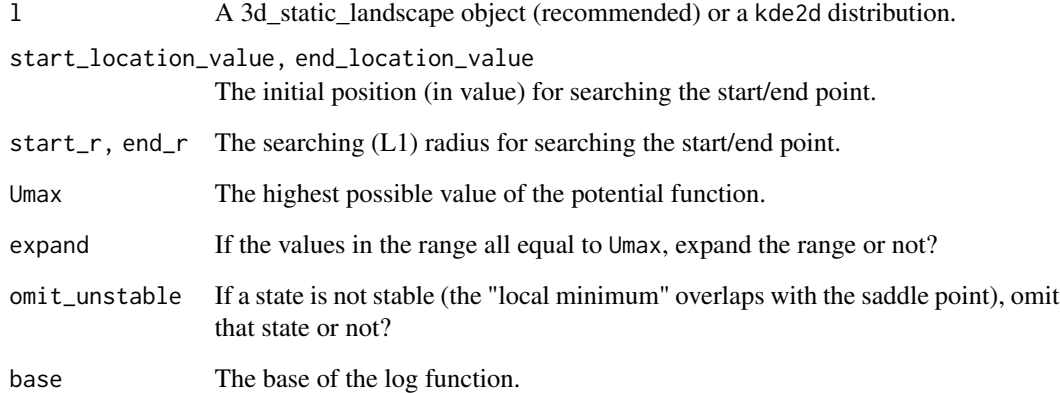

# Value

A barrier\_3d object that contains the barrier calculation result.

<span id="page-6-1"></span><span id="page-6-0"></span>calculate\_barrier\_3d\_batch

*Calculate barrier from a 3D landscape with multiple simulations*

# Description

Calculate barrier from a 3D landscape with multiple simulations

# Usage

```
calculate_barrier_3d_batch(
  l,
 bg = NULL,start_location_value = c(0, 0),
  start_r = 0.1,
  end_location_value = c(0.7, 0.6),
  end_r = 0.15,
 Umax,
  expand = TRUE,omit_unstable = FALSE,
 base = exp(1)\mathcal{L}
```
# Arguments

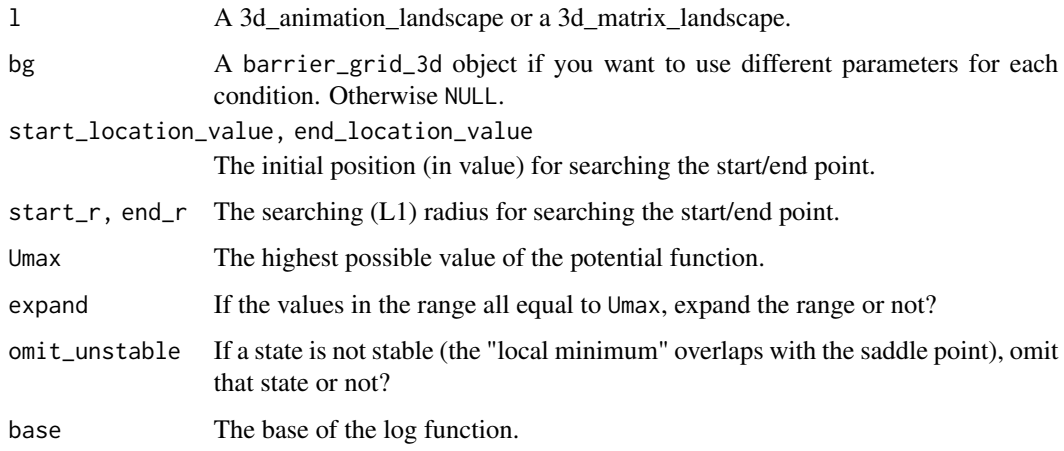

# Value

A barrier\_3d\_batch object that contains the batch barrier calculation results.

<span id="page-7-0"></span>

Check density convergence of simulation

# Usage

check\_conv(output, vars, sample\_perc = 0.2, plot\_type = "bin")

# Arguments

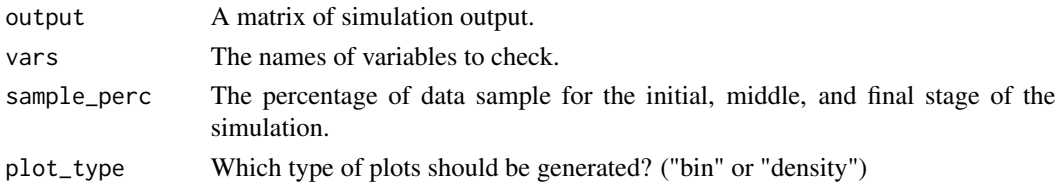

# Value

A check\_conv object that contains the convergence checking result.

<span id="page-7-1"></span>fill\_in\_struct *Fill a vector of values into a structure list.*

#### Description

Fill a vector of values into a structure list.

# Usage

```
fill_in_struct(vec, struct)
```
# Arguments

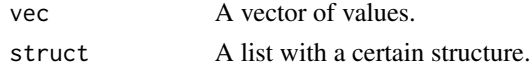

#### Value

A ele\_list object.

#### See Also

[modified\\_simulation\(\)](#page-21-2)

<span id="page-8-0"></span>find\_local\_min\_2d *Find local minimum of a 2d distribution*

#### Description

Find local minimum of a 2d distribution

# Usage

```
find_local_min_2d(dist, localmin, r)
```
## Arguments

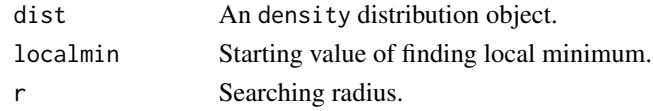

# Value

A list with two elements: U, the potential value of the local minimum, and location, the position of the local minimum.

find\_local\_min\_3d *Find local minimum of a 3d distribution*

#### Description

Find local minimum of a 3d distribution

# Usage

find\_local\_min\_3d(dist, localmin, r, Umax, expand = TRUE, first\_called = TRUE)

# Arguments

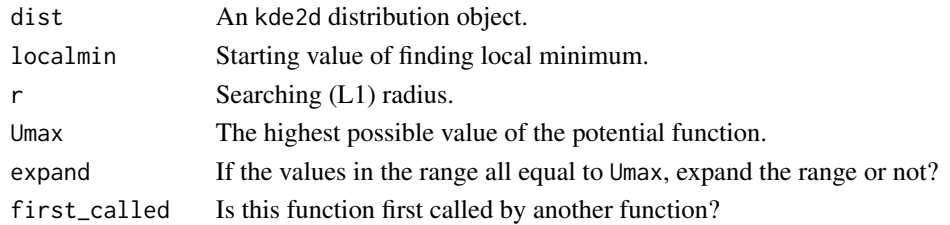

# Value

A list with two elements: U, the potential value of the local minimum, and location, the position of the local minimum.

<span id="page-9-0"></span>get\_barrier\_height *Get the barrier height from a* barrier *object.*

#### Description

Get the barrier height from a barrier object.

#### Usage

```
get_barrier_height(b)
```
#### Arguments

b A barrier object.

# Value

A vector (for a single barrier calculation result) or a data.frame (for batch barrier calculation results) that contains the barrier heights on the landscape.

get\_dist *Get the probability distribution from a landscape object*

#### Description

Get the probability distribution from a landscape object

#### Usage

 $get\_dist(1, index = 1)$ 

# Arguments

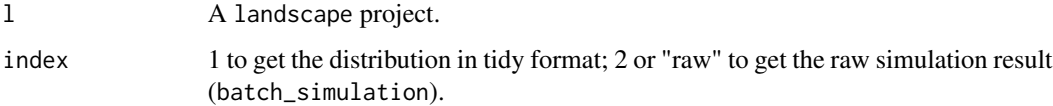

## Value

A data.frame that contains the distribution in the tidy format or the raw simulation result.

<span id="page-10-0"></span>

This layer can show the saddle point (2d) and the minimal energy path (3d) on the landscape.

#### Usage

get\_geom(b, path = TRUE)

#### **Arguments**

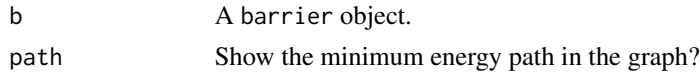

#### Value

A ggplot2 geom (formally a LayerInstance object) that can be added to an existing ggplot.

<span id="page-10-1"></span>hash\_big.matrix-class *Class "hash\_big.matrix": big matrix with a md5 hash reference*

#### Description

hash\_big.matrix class is a modified class from bigmemory: :big.matrix-class(). Its purpose is to help users operate big matrices within hard disk in a reusable way, so that the large matrices do not consume too much memory, and the matrices can be reused for the next time. Comparing with [bigmemory::big.matrix-class\(\)](#page-0-0), the major enhancement of hash\_big.matrix class is that the backing files are, by default, stored in a permanent place, with the md5 of the object as the file name. With this explicit name, hash\_big.matrix objects can be easily reloaded into workspace every time.

# Usage

```
as.hash_big.matrix(x, backingpath = "bp", silence = TRUE, \ldots)
```
 $attach.hash_big.matrix(x, backingpath = "bp")$ 

#### Arguments

x A matrix, vector, or data.frame for [bigmemory::as.big.matrix\(\)](#page-0-0). backingpath, ... Passed to [bigmemory::as.big.matrix\(\)](#page-0-0). silence Suppress messages?

# <span id="page-11-0"></span>Functions

- as.hash\_big.matrix: Create a hash\_big.matrix object from a matrix.
- attach.hash\_big.matrix: Attach a hash\_big.matrix object from the backing file to the workspace.

#### Slots

md5 The md5 value of the matrix.

address Inherited from big.matrix.

make\_2d\_density *Make 2D density-based landscape plot for a single simulation output*

#### Description

#### [Deprecated]

This function was deprecated. Use [make\\_2d\\_static\(\)](#page-13-1) instead.

#### Usage

```
make_2d_density(output, x, adjust = 50, from = -0.1, to = 1, Umax = 5)
```
## Arguments

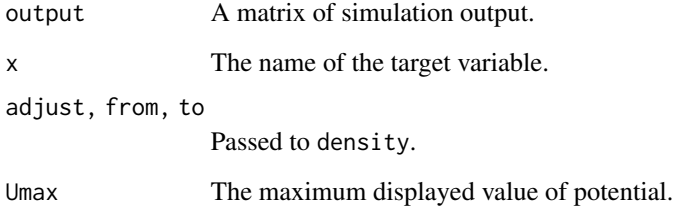

#### Value

A 2d\_static\_landscape object that describes the landscape of the system, including the smooth distribution and the landscape plot.

<span id="page-12-1"></span><span id="page-12-0"></span>Make 2D kernel smooth distribution

# Usage

```
make_2d_kernel_dist(
  output,
  x,
  y,
  n = 200,
  lims = c(-0.1, 1.1, -0.1, 1.1),h,
  kde_{1}fun = "ks"
\mathcal{L}
```
# Arguments

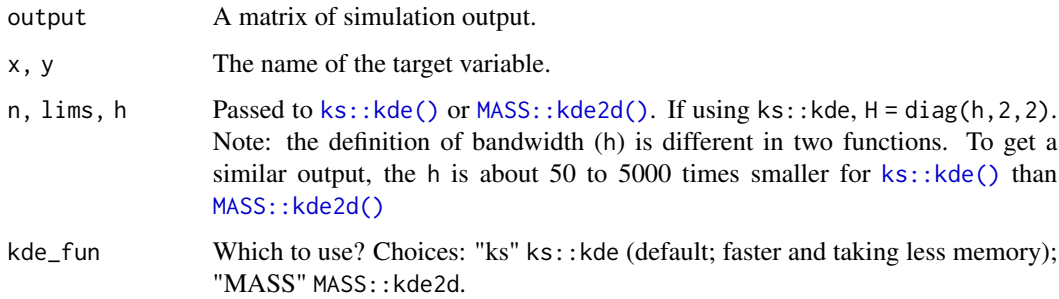

# Value

A kde2d-type list of smooth distribution.

make\_2d\_matrix *Make a matrix of 2d graphs for two parameters*

# Description

Make a matrix of 2d graphs for two parameters

# Usage

```
make_2d_matrix(
 bs,
  x,
  rows = NULL,cols,
  adjust = 50,
  from = -0.1,
  to = 1,
 Umax = 5,
  individual_landscape = FALSE
)
```
# Arguments

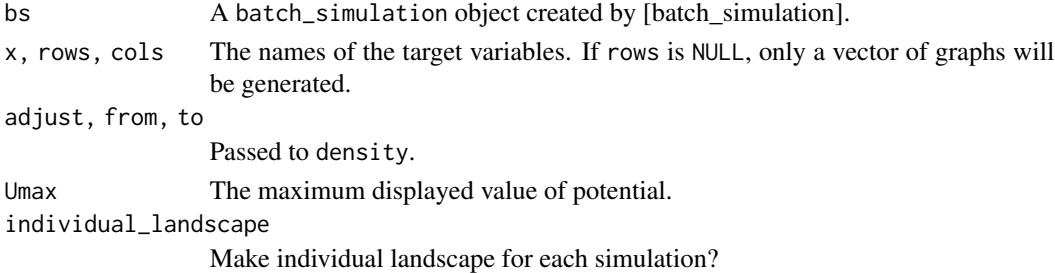

#### Value

A 2d\_matrix\_landscape object that describes the landscape of the system, including the smoothed distribution and the landscape plot.

<span id="page-13-1"></span>make\_2d\_static *Make 2D static landscape plot for a single simulation output*

# Description

Make 2D static landscape plot for a single simulation output

## Usage

```
make_2d_static(output, x, adjust = 50, from = -0.1, to = 1, Umax = 5)
```
# Arguments

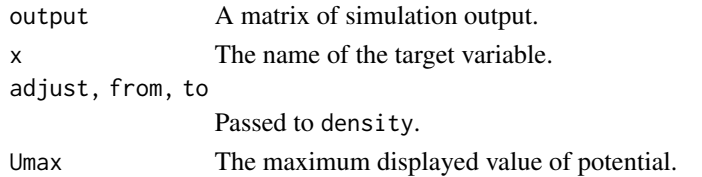

<span id="page-13-0"></span>

## <span id="page-14-0"></span>Value

A 2d\_static\_landscape object that describes the landscape of the system, including the smooth distribution and the landscape plot.

make\_2d\_tidy\_dist *Make a tidy* data.frame *from smooth 2d distribution matrix*

#### Description

Make a tidy data.frame from smooth 2d distribution matrix

#### Usage

```
make_2d_tidy_dist(dist_2d, value = NULL, var_name = NULL)
```
#### Arguments

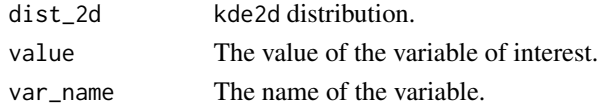

#### Value

A tidy data.frame.

make\_3d\_animation *Make 3d animations from multiple simulations*

#### Description

Make 3d animations from multiple simulations

#### Usage

```
make_3d_animation(
 bs,
 x,
 y,
  fr,
 Umax = 5,
 n = 200,lims = c(-0.1, 1.1, -0.1, 1.1),h = 0.001,
 kde_fun = "ks",individual_landscape = FALSE,
 mat_3d = TRUE)
```
# <span id="page-15-0"></span>Arguments

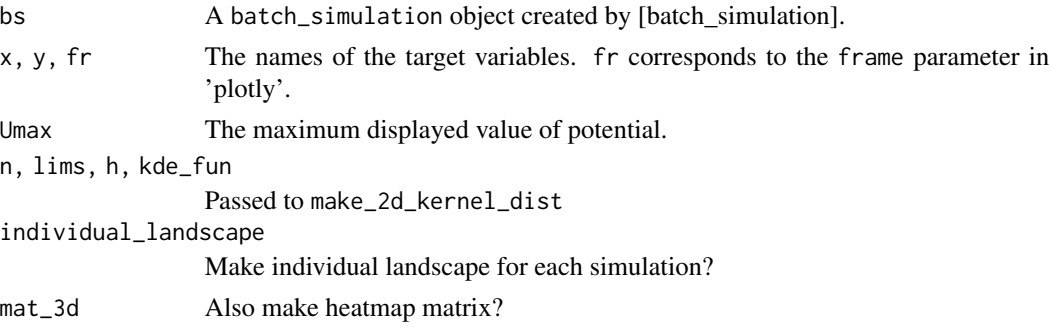

# Value

A 3d\_animation\_landscape object that describes the landscape of the system, including the smoothed distribution and the landscape plot.

<span id="page-15-1"></span>make\_3d\_kernel\_dist *Make 3D kernel smooth distribution*

# Description

Make 3D kernel smooth distribution

#### Usage

```
make_3d_kernel_dist(
 output,
 x,
 y,
 z,
 n = 200,
 lims = c(-0.1, 1.1, -0.1, 1.1, -0.1, 1.1),h
)
```
# Arguments

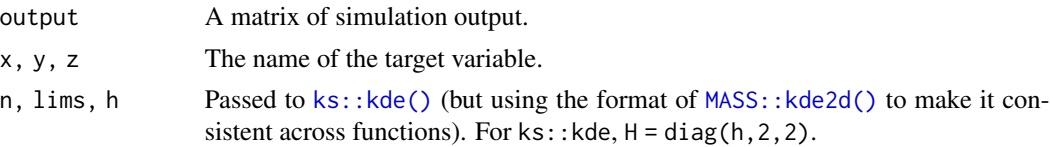

# Value

A MASS::kde2d-type list of smooth distribution.

<span id="page-16-0"></span>

(Note: a matrix of interactive maps is currently not supported.)

# Usage

```
make_3d_matrix(
 bs,
 x,
 y,
 rows = NULL,cols,
 Umax = 5,
 n = 200,lims = c(-0.1, 1.1, -0.1, 1.1),h = 0.001,kde_fun = "ks",individual_landscape = FALSE
)
```
# Arguments

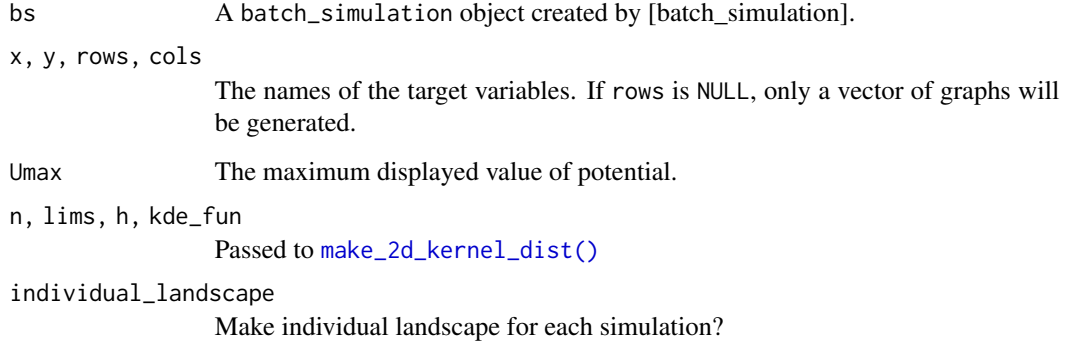

# Value

A 3d\_matrix\_landscape object that describes the landscape of the system, including the smoothed distribution and the landscape plot.

<span id="page-17-0"></span>

Make 3D static landscape plots from simulation output

#### Usage

```
make_3d_static(
 output,
 x,
 y,
 Umax = 5,
 n = 200,lims = c(-0.1, 1.1, -0.1, 1.1),h = 0.001,kde_fun = "ks"
)
```
#### Arguments

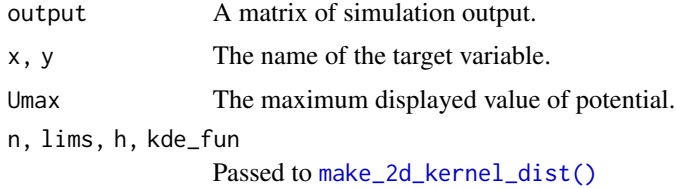

# Value

A 3d\_static\_landscape object that describes the landscape of the system, including the smooth distribution and the landscape plot.

make\_3d\_tidy\_dist *Make a tidy* data.frame *from smooth 3d distribution matrix*

# Description

Make a tidy data.frame from smooth 3d distribution matrix

## Usage

```
make_3d_tidy_dist(dist_3d, value = NULL, var_name = NULL)
```
# <span id="page-18-0"></span>Arguments

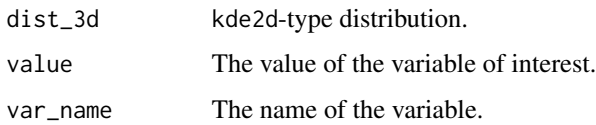

# Value

A tidy data.frame.

make\_4d\_static *Make 4D static space-color plots from simulation output*

# Description

Make 4D static space-color plots from simulation output

# Usage

```
make_4d_static(
 output,
 x,
 y,
 z,
 Umax = 5,
 n = 50,
 lims = c(-0.1, 1.1, -0.1, 1.1, -0.1, 1.1),h = 0.001)
```
# Arguments

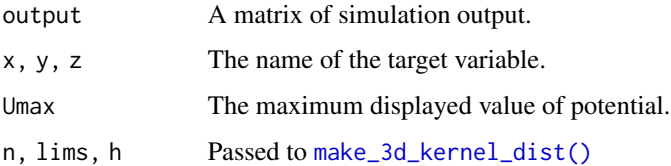

#### Value

A 4d\_static\_landscape object that describes the landscape of the system, including the smoothed distribution and the landscape plot.

<span id="page-19-1"></span><span id="page-19-0"></span>

This is the main function for making the variable grids.

# Usage

```
make_arg_grid(arg_set)
```
# Arguments

arg\_set An arg\_set object. See [new\\_arg\\_set\(\)](#page-23-1) and [add\\_var\(\)](#page-24-1).

# Value

An arg\_grid object.

#### See Also

[batch\\_simulation\(\)](#page-21-1) for a concrete example.

make\_barrier\_grid\_2d *Make a grid for calculating barriers for 2d landscapes*

# Description

Make a grid for calculating barriers for 2d landscapes

# Usage

```
make_barrier_grid_2d(
  vg,
  start_location_value = 0,
  start_r = 0.1,
  end_location_value = 0.7,
  end_r = 0.15,
 df = NULL,print_template = FALSE
\mathcal{E}
```
# <span id="page-20-0"></span>Arguments

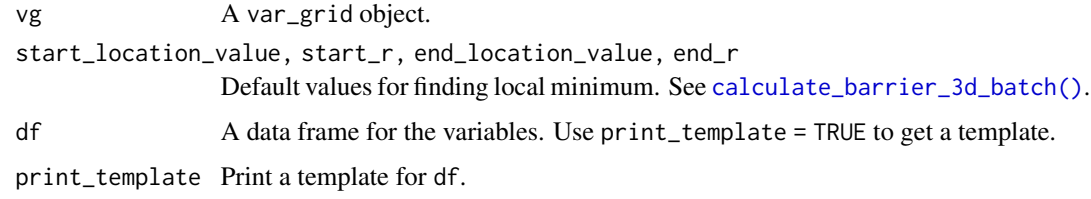

#### Value

A barrier\_grid\_2d object that specifies the condition for each barrier calculation.

make\_barrier\_grid\_3d *Make a grid for calculating barriers for 3d landscapes*

# Description

Make a grid for calculating barriers for 3d landscapes

#### Usage

```
make_barrier_grid_3d(
  vg,
  start_location_value = c(0, 0),
  start_r = 0.1,
  end_location_value = c(0.7, 0.6),
  end_r = 0.15,
 df = NULL,print_template = FALSE
\mathcal{L}
```
# Arguments

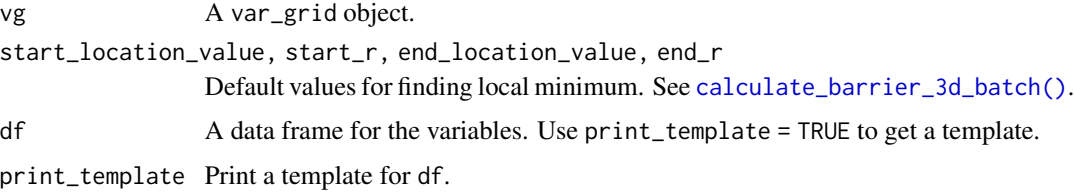

# Value

A barrier\_grid\_3d object that specifies the condition for each barrier calculation.

<span id="page-21-3"></span><span id="page-21-0"></span>

# [Deprecated]

This function was deprecated. See [new\\_var\\_set\(\)](#page-24-2).

#### Usage

make\_var\_grid(var\_set)

#### Arguments

var\_set A var\_set object. See [new\\_var\\_set\(\)](#page-24-2) and [add\\_var\(\)](#page-24-1).

# Details

This is the main function for making the variable grids.

# Value

A var\_grid object.

#### See Also

[batch\\_simulation\(\)](#page-21-1) for a concrete example.

<span id="page-21-2"></span>modified\_simulation *Do the batch simulation*

#### <span id="page-21-1"></span>Description

This is the main function for the batch simulation.

#### Usage

```
modified_simulation(sim_fun, ele_list, default_list, bigmemory = TRUE, ...)
batch_simulation(arg_grid, sim_fun, default_list, bigmemory = TRUE, ...)
```
#### <span id="page-22-0"></span>narg 23

#### **Arguments**

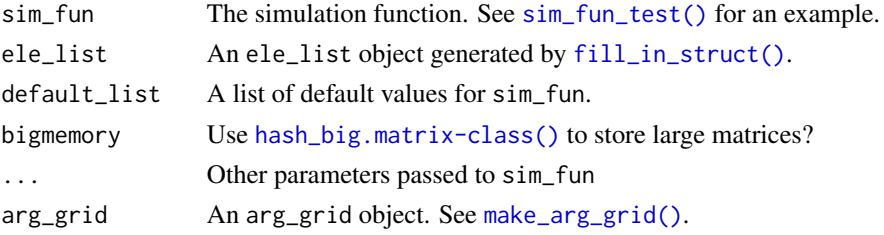

# Value

A batch\_simulation object, also a data frame. The first column, var, is a list of ele\_list that contains all the variables; the second to the second last columns are the values of the variables; the last column is the output of the simulation function.

# Functions

• modified\_simulation: Modify a single simulation.

#### Examples

```
batch_arg_set_grad <- new_arg_set()
batch_arg_set_grad <- batch_arg_set_grad %>%
 add_arg_ele(
   arg_name = "parameter", ele_name = "a",
   start = -6, end = -1, by = 1
 \lambdabatch_grid_grad <- make_arg_grid(batch_arg_set_grad)
batch_output_grad <- batch_simulation(batch_grid_grad, sim_fun_grad,
 default_list = list(
   initial = list(x = 0, y = 0),
   parameter = list(a = -4, b = 0, c = 0, sigmasq = 1)
 ),
 length = 1e2,seed = 1614,
 bigmemory = FALSE
\lambdaprint(batch_output_grad)
```
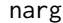

The number of arguments in an arg\_set.

# Description

The number of arguments in an arg\_set.

#### Usage

narg(arg\_set)

#### Arguments

arg\_set An arg\_set object.

#### Value

An integer.

nele *The number of elements in an* arg\_set*.*

# Description

The number of elements in an arg\_set.

#### Usage

nele(arg\_set)

#### Arguments

arg\_set An arg\_set object.

#### Value

An integer.

<span id="page-23-1"></span>new\_arg\_set *Create and modify argument sets for batch simulation*

#### Description

An argument set contains the descriptions of the relevant variables in a batch simulation. Use new\_arg\_set to create an arg\_set object, and use the add to add descriptions of arguments.

#### Usage

```
new_arg_set()
```
add\_arg\_ele(arg\_set, arg\_name, ele\_name, start, end, by)

#### Arguments

arg\_set An arg\_set object. arg\_name, ele\_name The name of the argument and its element in the simulation function start, end, by The data points where you want to test the variables. Passed to seq.

<span id="page-23-0"></span>

<span id="page-24-0"></span>new\_var\_set 25

#### Value

An arg\_set object.

#### Functions

• new\_arg\_set: Create an arg\_set.

#### See Also

[make\\_arg\\_grid\(\)](#page-19-1) for making grids from variable sets; [batch\\_simulation\(\)](#page-21-1) for running batch simulation and a concrete example.

<span id="page-24-2"></span>new\_var\_set *Create and modify variable sets for batch simulation*

#### <span id="page-24-1"></span>Description

#### [Deprecated]

This function was deprecated because we decided to shift to a more consistent terminology. Previous par is renamed as arg (argument) and previous var is renamed as ele (element). For creating an arg\_set function, please use [new\\_arg\\_set\(\)](#page-23-1).

A variable set contains the descriptions of the relevant variables in a batch simulation. Use new\_var\_set to create a var\_set object, and use add\_var to add descriptions of variables.

#### Usage

```
new_var_set()
```
add\_var(var\_set, par\_name, var\_name, start, end, by)

#### Arguments

var\_set A var\_set object. par\_name, var\_name

The name of the parameter and variable in the simulation function

start, end, by The data points where you want to test the variables. Passed to seq.

#### Value

A var\_set object.

#### Functions

- new\_var\_set: Create a var\_set.
- add\_var: Add a variable to the var\_set.

# <span id="page-25-0"></span>See Also

[make\\_var\\_grid](#page-21-3) for making grids from variable sets; [batch\\_simulation](#page-21-1) for running batch simulation and a concrete example.

#### Examples

```
test <- new_var_set()
test <- test %>%
  add_var("par1", "var1", 1, 2, 0.1) %>%
  add_var("par2", "var2", 1, 2, 0.1)
```
npar *The number of parameters in a* var\_set*.*

# Description

#### [Deprecated]

This function was deprecated. See [new\\_var\\_set\(\)](#page-24-2).

#### Usage

npar(var\_set)

#### Arguments

var\_set A var\_set object.

#### Value

An integer.

nvar *The number of variables in a* var\_set*.*

# Description

# [Deprecated]

This function was deprecated. See [new\\_var\\_set\(\)](#page-24-2).

#### Usage

nvar(var\_set)

#### Arguments

var\_set A var\_set object.

# <span id="page-26-0"></span>plot.barrier 27

# Value

An integer.

<span id="page-26-1"></span>plot.barrier *Plot the result of a* barrier *object*

# Description

Plot the result of a barrier object

## Usage

## S3 method for class 'barrier' plot(x, ...)

# Arguments

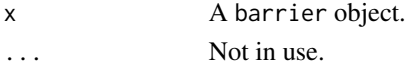

# Value

The plot of the local minimums, the saddle point, and the minimum energy path.

plot.landscape *Make plots from landscape objects*

# Description

Make plots from landscape objects

#### Usage

```
## S3 method for class 'landscape'
plot(x, index = 1, ...)
```
# Arguments

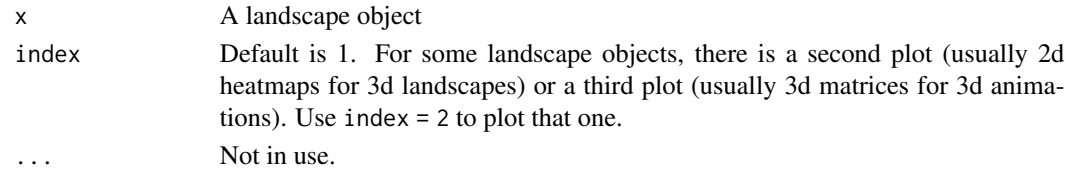

# Value

The plot.

<span id="page-27-0"></span>print.arg\_grid *Print an* arg\_grid *object*

# Description

Print an arg\_grid object

# Usage

```
## S3 method for class 'arg_grid'
print(x, detail = FALSE, ...)
```
# Arguments

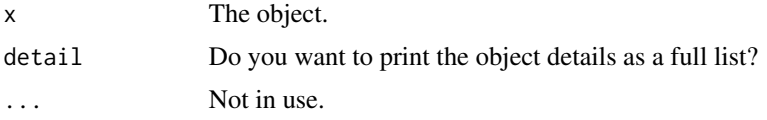

# Value

The printed result.

print.arg\_set *Print an* arg\_set *object.*

# Description

Print an arg\_set object.

#### Usage

## S3 method for class 'arg\_set'  $print(x, detail = FALSE, ...)$ 

# Arguments

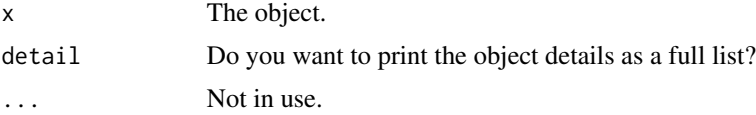

# Value

The printed result.

<span id="page-28-0"></span>print.batch\_simulation

*Print a* batch\_simulation *object*

# Description

Print a batch\_simulation object

#### Usage

```
## S3 method for class 'batch_simulation'
print(x, detail = FALSE, ...)
```
# Arguments

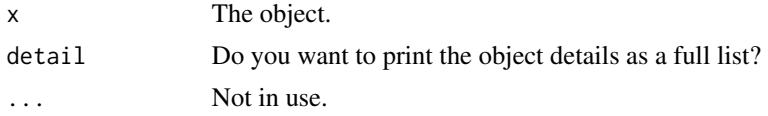

# Value

The printed result.

print.check\_conv *Print a* check\_conv

# Description

Print a check\_conv

#### Usage

## S3 method for class 'check\_conv'  $print(x, ask = TRUE, ...)$ 

# Arguments

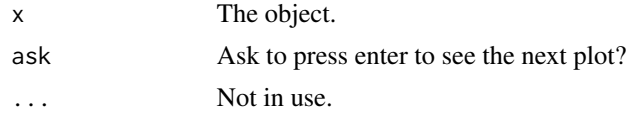

#### Value

The printed result.

<span id="page-29-0"></span>print.var\_grid *Print a* var\_grid *object*

# Description

# [Deprecated]

This function was deprecated. See [new\\_var\\_set\(\)](#page-24-2).

#### Usage

## S3 method for class 'var\_grid'  $print(x, detail = FALSE, ...)$ 

# Arguments

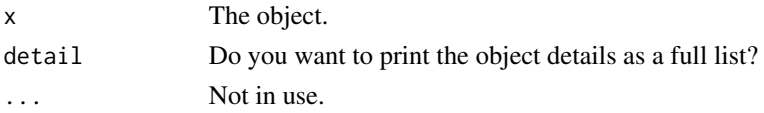

#### Value

The printed result.

print.var\_set *Print a* var\_set *object.*

# Description

# [Deprecated]

This function was deprecated. See [new\\_var\\_set\(\)](#page-24-2).

# Usage

```
## S3 method for class 'var_set'
print(x, detail = FALSE, ...)
```
#### Arguments

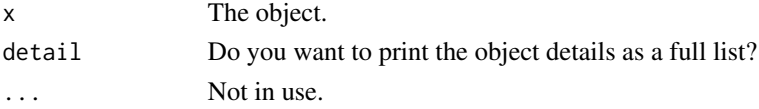

# Value

The printed result.

<span id="page-30-0"></span>reverselog\_trans *A function for reversed log transformation*

#### Description

A function for reversed log transformation

# Usage

```
reverselog_trans(base = exp(1))
```
## Arguments

base The base of logarithm

#### Value

A trans scale object from the scales package.

save\_landscape *Save landscape plots*

# Description

Save landscape plots

# Usage

```
save_landscape(1, path = NULL, selfcontained = FALSE, ...)
```
# Arguments

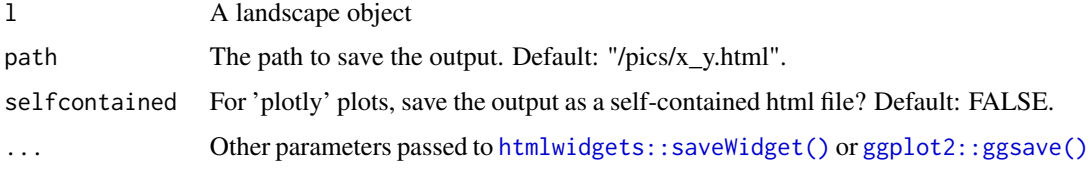

#### Value

The function saves the plot to a specific path. It does not have a return value.

<span id="page-31-1"></span><span id="page-31-0"></span>

This is a toy stochastic gradient system which can have bistability in some conditions. Model specification:

$$
U = x4 + y4 + axy + bx + cy
$$

$$
dx/dt = -\partial U/\partial x + \sigma dW/dt = -4x3 - ay - b + \sigma dW/dt
$$

$$
dy/dt = -\partial U/\partial y + \sigma dW/dt = -4y3 - ax - c + \sigma dW/dt
$$

# Usage

```
sim_fun_grad(
  initial = list(x = 0, y = 0),
 parameter = list(a = -4, b = 0, c = 0, sigmasq = 1),
 length = 1e+05,
 stepsize = 0.01,
  seed = NULL
)
```
## Arguments

initial, parameter

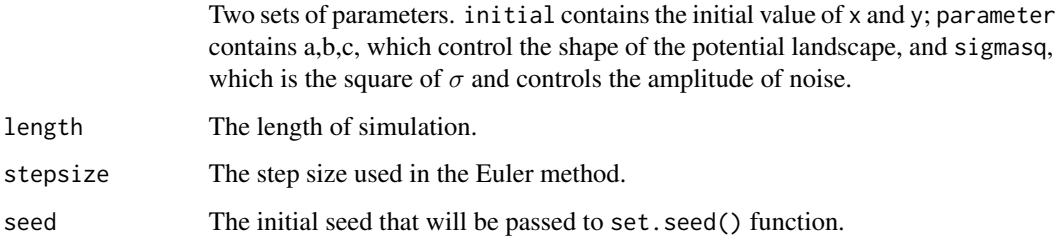

#### Value

A matrix of simulation results.

# See Also

[sim\\_fun\\_nongrad\(\)](#page-32-1) and [batch\\_simulation\(\)](#page-21-1).

<span id="page-32-1"></span><span id="page-32-0"></span>

This is a toy stochastic non-gradient system which can have multistability in some conditions. Model specification:

#### Usage

```
sim_fun_nongrad(
 initial = list(x1 = 0, x2 = 0, a = 1),
 parameter = list(b = 1, k = 1, S = 0.5, n = 4, lambda = 0.01, sigmasq1 = 8, sigmasq2= 8, sigmasq3 = 2),
 constrain_a = TRUE,
 amin = -0.3,
 amax = 1.8,
 length = 1e+05,
 stepsize = 0.01,
 seed = NULL,
 progress = TRUE
)
```
# Arguments

initial, parameter

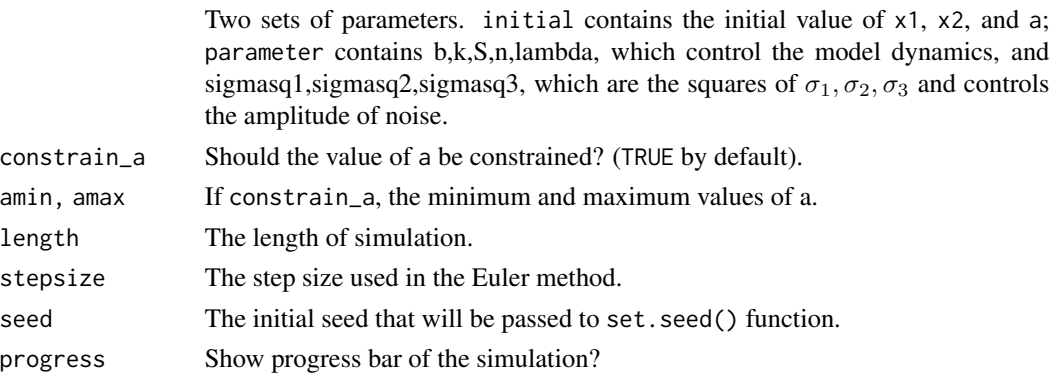

## Details

$$
\frac{dx_1}{dt} = \frac{ax_1^n}{S^n + x_1^n} + \frac{bS^n}{S^n + x_2^n} - kx_1 + \sigma_1 dW_1/dt
$$

$$
\frac{dx_2}{dt} = \frac{ax_2^n}{S^n + x_2^n} + \frac{bS^n}{S^n + x_1^n} - kx_2 + \sigma_2 dW_2/dt
$$

$$
\frac{da}{dt} = -\lambda a + \sigma_3 dW_3/dt
$$

# <span id="page-33-0"></span>Value

A matrix of simulation results.

#### References

Wang, J., Zhang, K., Xu, L., & Wang, E. (2011). Quantifying the Waddington landscape and biological paths for development and differentiation. Proceedings of the National Academy of Sciences, 108(20), 8257-8262. doi: [10.1073/pnas.1017017108](https://doi.org/10.1073/pnas.1017017108)

# See Also

[sim\\_fun\\_grad\(\)](#page-31-1) and [batch\\_simulation\(\)](#page-21-1).

<span id="page-33-1"></span>sim\_fun\_test *A simple simulation function for testing*

#### Description

A simple simulation function for testing

#### Usage

sim\_fun\_test(par1, par2, length = 1000)

# Arguments

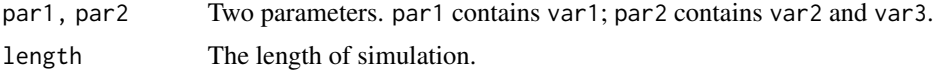

#### Value

A matrix of simulation results.

#### See Also

[sim\\_fun\\_test2\(\)](#page-0-0) for a more realistic example. [batch\\_simulation\(\)](#page-21-1) for a concrete example.

# <span id="page-34-0"></span>**Index**

add\_arg\_ele *(*new\_arg\_set*)*, [24](#page-23-0) add\_var *(*new\_var\_set*)*, [25](#page-24-0) add\_var(), *[20](#page-19-0)*, *[22](#page-21-0)* as.hash\_big.matrix *(*hash\_big.matrix-class*)*, [11](#page-10-0) attach.hash\_big.matrix *(*hash\_big.matrix-class*)*, [11](#page-10-0) attach\_all\_matrices, [3](#page-2-0)

batch\_simulation, *[26](#page-25-0)* batch\_simulation *(*modified\_simulation*)*, [22](#page-21-0) batch\_simulation(), *[3](#page-2-0)*, *[20](#page-19-0)*, *[22](#page-21-0)*, *[25](#page-24-0)*, *[32](#page-31-0)*, *[34](#page-33-0)* bigmemory::as.big.matrix(), *[3](#page-2-0)*, *[11](#page-10-0)*

calculate\_barrier, [3](#page-2-0) calculate\_barrier\_2d, [4](#page-3-0) calculate\_barrier\_2d(), *[4](#page-3-0)* calculate\_barrier\_2d\_batch, [5](#page-4-0) calculate\_barrier\_2d\_batch(), *[4](#page-3-0)* calculate\_barrier\_3d, [6](#page-5-0) calculate\_barrier\_3d(), *[4](#page-3-0)* calculate\_barrier\_3d\_batch, [7](#page-6-0) calculate\_barrier\_3d\_batch(), *[4](#page-3-0)*, *[21](#page-20-0)* check\_conv, [8](#page-7-0)

fill\_in\_struct, [8](#page-7-0) fill\_in\_struct(), *[23](#page-22-0)* find\_local\_min\_2d, [9](#page-8-0) find\_local\_min\_3d, [9](#page-8-0)

get\_barrier\_height, [10](#page-9-0) get\_dist, [10](#page-9-0) get\_geom, [11](#page-10-0) ggplot2::ggsave(), *[31](#page-30-0)*

hash\_big.matrix *(*hash\_big.matrix-class*)*, [11](#page-10-0) hash\_big.matrix-class, [11](#page-10-0) htmlwidgets::saveWidget(), *[31](#page-30-0)*

ks::kde(), *[13](#page-12-0)*, *[16](#page-15-0)*

make\_2d\_density, [12](#page-11-0) make\_2d\_kernel\_dist, [13](#page-12-0) make\_2d\_kernel\_dist(), *[17,](#page-16-0) [18](#page-17-0)* make\_2d\_matrix, [13](#page-12-0) make\_2d\_static, [14](#page-13-0) make\_2d\_static(), *[12](#page-11-0)* make\_2d\_tidy\_dist, [15](#page-14-0) make\_3d\_animation, [15](#page-14-0) make\_3d\_kernel\_dist, [16](#page-15-0) make\_3d\_kernel\_dist(), *[19](#page-18-0)* make\_3d\_matrix, [17](#page-16-0) make\_3d\_static, [18](#page-17-0) make\_3d\_tidy\_dist, [18](#page-17-0) make\_4d\_static, [19](#page-18-0) make\_arg\_grid, [20](#page-19-0) make\_arg\_grid(), *[23](#page-22-0)*, *[25](#page-24-0)* make\_barrier\_grid\_2d, [20](#page-19-0) make\_barrier\_grid\_3d, [21](#page-20-0) make\_var\_grid, [22,](#page-21-0) *[26](#page-25-0)* MASS::kde2d(), *[13](#page-12-0)*, *[16](#page-15-0)* modified\_simulation, [22](#page-21-0) modified\_simulation(), *[8](#page-7-0)* narg, [23](#page-22-0) nele, [24](#page-23-0) new\_arg\_set, [24](#page-23-0) new\_arg\_set(), *[20](#page-19-0)*, *[25](#page-24-0)* new\_var\_set, [25](#page-24-0) new\_var\_set(), *[22](#page-21-0)*, *[26](#page-25-0)*, *[30](#page-29-0)* npar, [26](#page-25-0) nvar, [26](#page-25-0) plot.barrier, [27](#page-26-0) plot.barrier(), *[4](#page-3-0)* plot.landscape, [27](#page-26-0) print.arg\_grid, [28](#page-27-0) print.arg\_set, [28](#page-27-0)

print.batch\_simulation, [29](#page-28-0)

36 INDEX

print.check\_conv , [29](#page-28-0) print.var\_grid , [30](#page-29-0) print.var\_set, [30](#page-29-0)

reverselog\_trans , [31](#page-30-0)

save\_landscape , [31](#page-30-0) sim\_fun\_grad, [32](#page-31-0) sim\_fun\_grad() , *[34](#page-33-0)* sim\_fun\_nongrad , [33](#page-32-0) sim\_fun\_nongrad() , *[32](#page-31-0)* sim\_fun\_test, [34](#page-33-0) sim\_fun\_test() , *[23](#page-22-0)* sim\_fun\_test2() , *[34](#page-33-0)*